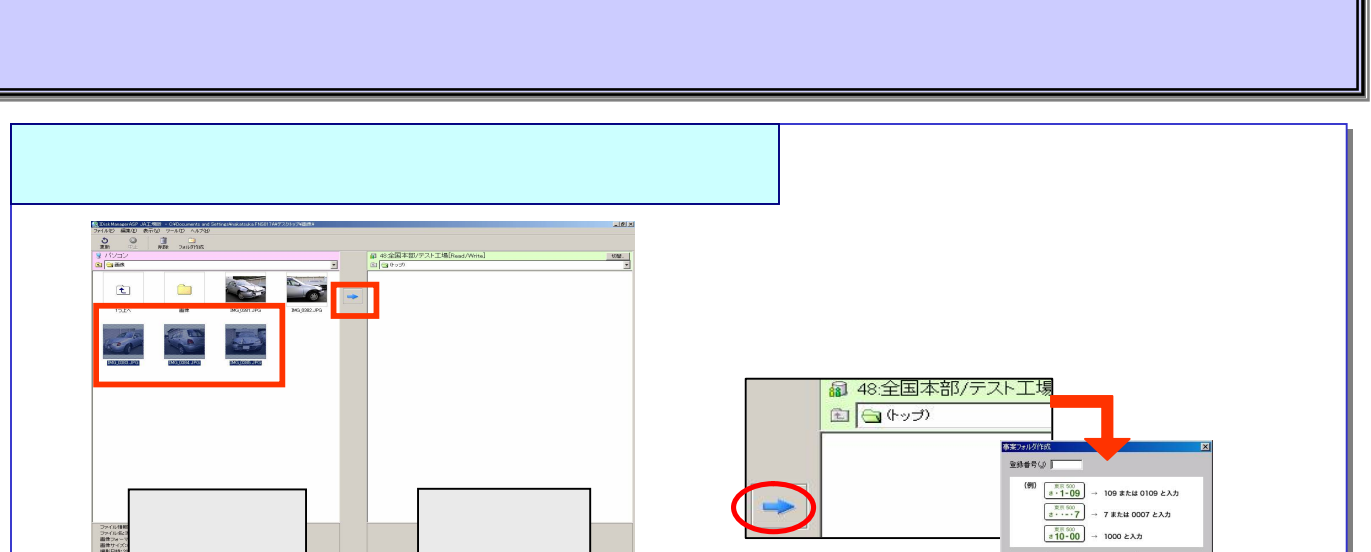

- ファイル化<br>- ファイル化<br>- 画像サイズ<br>- 画像サイズ<br>- 河ヶイルサー<br>- 元時日時に

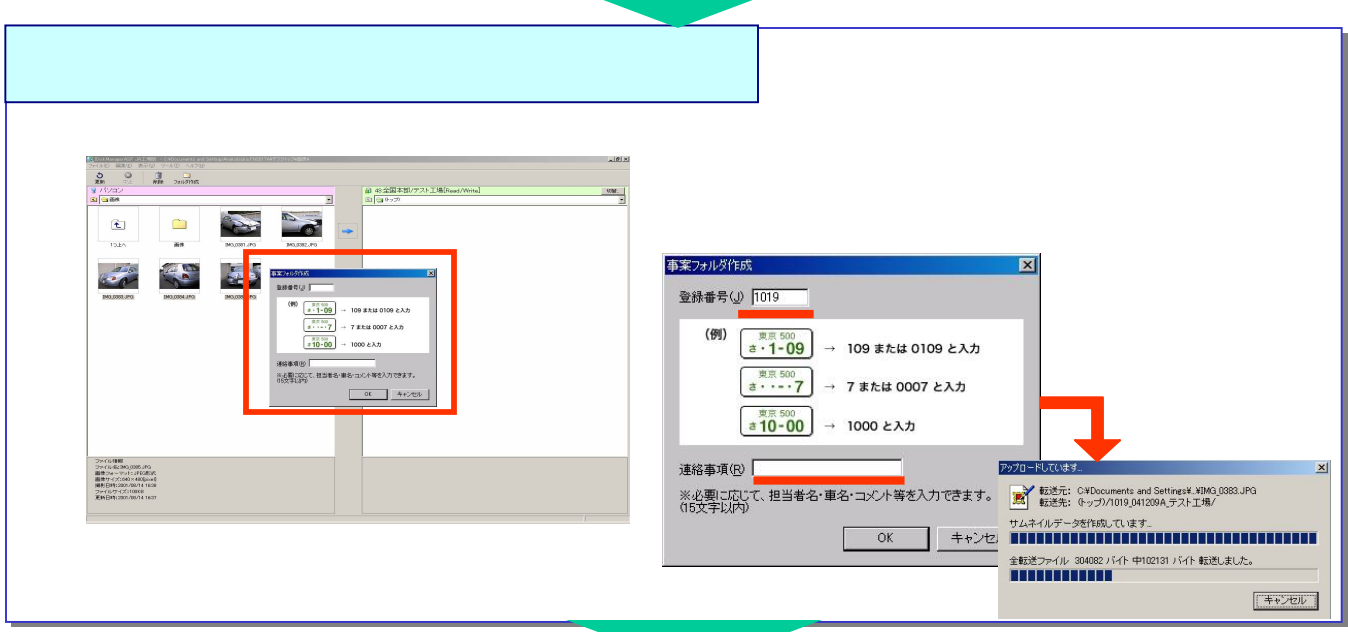

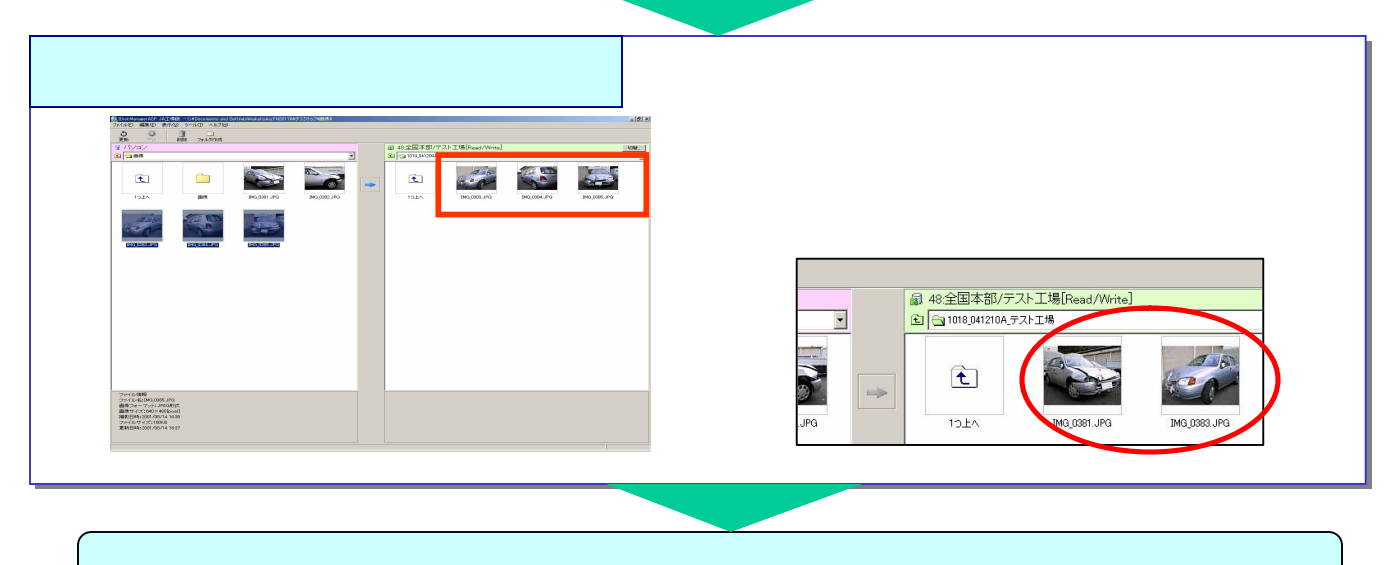

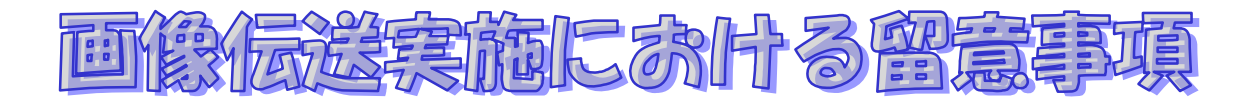

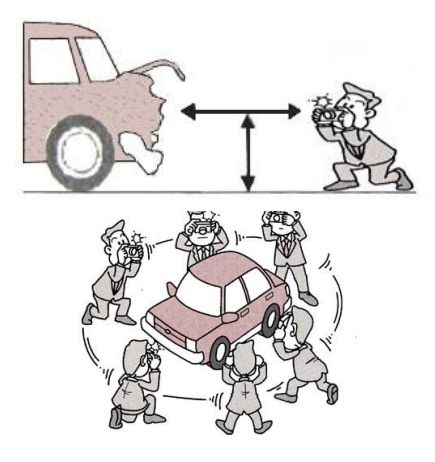

 $\times$ 

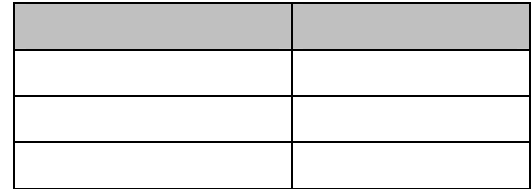

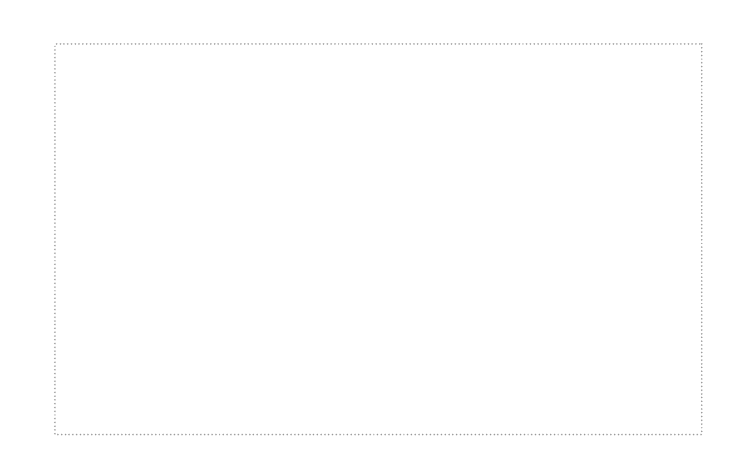